# **Dashboard Manager User Guide**

Thank you for reading **Dashboard Manager User Guide**. As you may know, people have look hundreds times for their favorite novels like this Dashboard Manager User Guide, but end up in harmful downloads. Rather than enjoying a good book with a cup of tea in the afternoon, instead they juggled with some infectious bugs inside their desktop computer.

Dashboard Manager User Guide is available in our book collection an online access to it is set as public so you can download it instantly. Our books collection hosts in multiple locations, allowing you to get the most less latency time to download any of our books like this one. Merely said, the Dashboard Manager User Guide is universally compatible with any devices to read

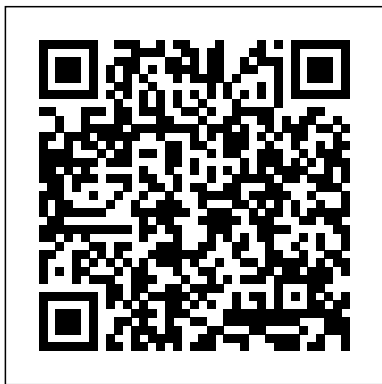

## **Dashboard Reporting User Guide - michigan.gov**

The Dashboard section of the AWS License Manager console provides graphs to track the license consumption associate with each license configuration. The dashboard also displays alerts resulting from license rule violations. The following information is available in the graph for a license configuration:

Find user guides, application support, technical manuals, installation guides, and other technical documentation for the Mitel MiVoice Office Application Suite (including Mitel Phone Manager) - versions 5.2, 5.1SP2, 5.1SP1, 5.1, and 5.0.

## **Dashboard-style Documents - MicroStrategy**

Back to User Guide. Dashboard. Next Page. The Dashboard provides a detailed, onepage overview of your properties over a designated time period. To get started, select one or more properties and the desired time period in the top right corner and click Load.

### Dashboard Manager User Guide

Purpose of this Users Guide This guide was created to provide the Project Manager with the necessary information and procedures to complete the monthly "Enterprise Top IT Project Status" document (Status Report), and to understand the importance of their input into the dashboard reporting process.

### Web UI (Dashboard) - Kubernetes

RPM YARDI USER GUIDE CONAM MANAGEMENT. 6 . Navigation Tips . When navigating through the Yardi screens, the following tips will be helpful: The TITLE MENU offers global navigation options, such as return to the Home Page/Dashboard, Log Out and Help Use the TAB key to jump from field to field while still on your keyboard vRealize Operations Manager User Guide - VMware

Paychex Flex® Time Employee Dashboard User Manual . Entering Work Time . 1. Use the arrows at the top of the screen to select the correct date range. 2. Select the type of work hours from the dropdown menu next to the corresponding date. 3. Enter in the time worked. Note: Depending on your

*Seagate Dashboard User Manual*

Introducing Seagate Dashboard Seagate Dashboard Features Seagate Dashboard User Guide 5 1. Introducing Seagate Dashboard Seagate® Dashboard is a powerful, easy-to-use utility for backing up your content and sharing and saving media on your social networks.

*License Management Support 10.1 - License Dashboard*

There is a tremendous amount of flexibility when getting started with the initial setup for a Meraki deployment. Here's a list of the things you'll need to set up for your first devices and networks while following this document: A Meraki dashboard account and organization - you'll create an organization at the

same time you create your account!

## **Paychex Flex® Time Employee Dashboard User Manual**

Guide VMware, Inc. 2 You can find the most up-to-date technical documentation on the VMware website at: ... Object and Dashboard categories, the system displays the object in an Edit view - you can make changes Dashboard | elliot

Operations Guide for System Center Operations Manager. 06/22/2018; ... This section explains the accounts that Operations Manager uses for various actions, the user roles that are available for scoping the views and tasks available in the Operations console, and the Run As accounts and profiles that are used by management packs to run workflows

#### ... **User Guide - conam.yardielearning.com**

The main Enterprise Manager Mobile dashboard consists of links to four detailed dashboards: The User Analysis dashboard provides information about user activity in the past week, such as the number of users who have connected to the MicroStrategy system, or the number of job requests logged.

## **MiVoice Office Application Suite Technical Documentation ...**

## company's configuration, the time may be entered

## **vRealize Operations Manager User Guide**

Cisco Unified IP Conference Phone 8831 and 8831NR User Guide for Cisco Unified Communications Manager 10.0 ; Cisco Unified IP Conference Phone 8831 and 8831NR Quick Reference Guide (PDF - 207 KB) Cisco IP Phone 8811. Cisco IP Phone 7800 and 8800 Series Accessories Guide for Cisco Unified Communications Manager

### **Seagate Dashboard User Guide**

The Manager User Guide is designed to provide a supervisor or a manager with step-by-step instructions for their daily tasks. Although every database will appear slightly different and every company will *Getting Started - Cisco Meraki*

Cloud Console takes the extensive reporting and dashboard features from License Manager and makes them available in an online interface, accessible at any time and place. Online Version | PDF Version. User Forum. This is a dedicated area for License Dashboard customers to interact with each other and ask questions directly to our specialists.

## Dashboard Manager User Guide

## **Dashboard - KeepTruckin**

Seagate Dashboard User Manual Click here to access an up-to-date online version of this document. You will also find the most recent content as well as expandable illustrations, easier

Operations Guide for System Center Operations Manager ...

To navigate to your Manager Dashboard, hover over the Dashboard icon in the top menu and click on Manager Dashboard. My Companies Monitor the status and activity on all the Companies you manage, including the amount of work you've done on each activity by hours , and the amount of revenue from each company.

## *Manager Dashboard User Manual - MYCaunj.org*

Accessing the Dashboard UI. To protect your cluster data, Dashboard deploys with a minimal RBAC configuration by default. Currently, Dashboard only supports logging in with a Bearer Token. To create a token for this demo, you can follow our guide on creating a sample user.

*Manager Dashboard Guide | Dashboards | Accelo*

Dashboard - KeepTruckin

## **MiVoice Office Application Suite - User Guide**

Manager User Guide 11 OCT 2018 vRealize Operations Manager 7.0. vRealize Operations Manager User

About This User Guide The VMware® vRealize Operations Manager User Guide describes what to do when users experience performance problems in your managed environment. As a system administrator, you might become aware of a problem with an object in your environment when